# **HolyScrap Documentation** *Release*

**HolyScrap**

November 25, 2015

#### Contents

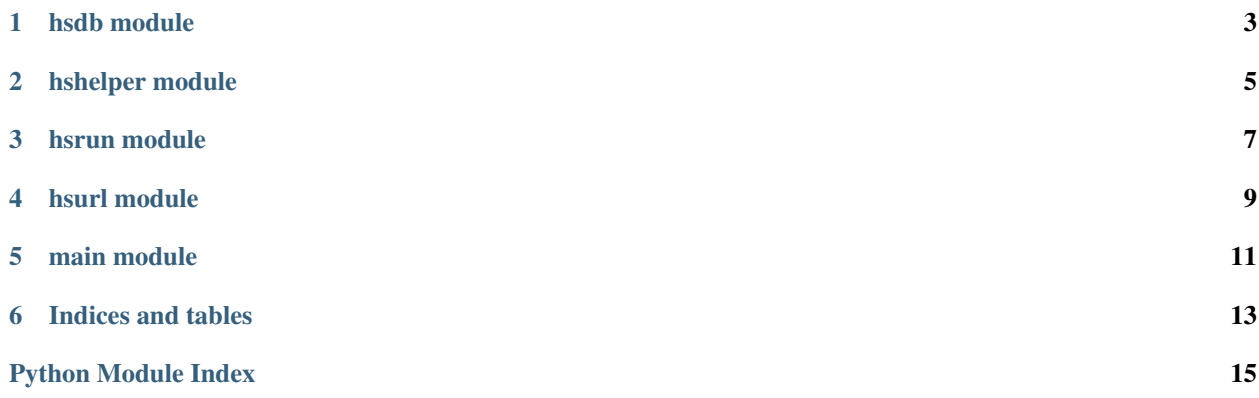

Contents:

### **hsdb module**

#### <span id="page-6-1"></span><span id="page-6-0"></span>hsdb.**add\_anime**(*name*, *id*)

This function adds an anime to the database and print weither it works or not

#### **Parameters**

- **name** Name of the anime to be added
- **id** Episod number

#### hsdb.**delete\_anime**(*name*)

This function deletes an anime and print weither it works or not

Parameters **name** – Name of the anime to be deleted

#### hsdb.**get\_animes**()

This function returns all the animes in the database

Returns A tuple of animes

#### hsdb.**get\_animes\_for\_print**()

This function prints all the animes in the database

#### hsdb.**get\_sqlite\_connexion**()

This function returns the sqlite connection

Returns The connetion with the database

#### hsdb.**init\_sql**()

This function intializes the database

#### hsdb.**update\_anime**(*uName*, *uId*)

This function updates an anime print a message and send an SMS

#### **Parameters**

- **uName** Name of the anime to be updated
- **uId** Episod number to be updated

# **hshelper module**

<span id="page-8-1"></span><span id="page-8-0"></span>hshelper.**replace\_special\_chars**(*str\_to\_translate*) This function replaces all special characters with underscore

Parameters **str\_to\_translate** – String containing special characters

Returns Well formatted string

hshelper.**usage**() This function prints the usage of HolyScrap

# **hsrun module**

<span id="page-10-1"></span><span id="page-10-0"></span>hsrun.**run**(*thread*)

This function starts the processus of downloading animes in an other thread

hsrun.**run\_one\_time**()

This function starts the processus of downloading animes

### **hsurl module**

<span id="page-12-1"></span><span id="page-12-0"></span>hsurl.**download\_torrent**(*torrent*) This function downloads a torrent

Parameters **torrent** – Name of the torrent to be downloaded

#### hsurl.**get\_html\_from\_anime**(*name*)

This function gets the content of an HTML page

Parameters **name** – The anime name (e.g: One Piece 717)

Returns The readed response or false

#### hsurl.**search\_result**(*html*, *query*)

This function searchs for torrent file in an HTML document

**Parameters** 

- **html** The HTML document
- **query** Tuple containing information about the anime (name, episod number)
- Returns A tuple containing the HTML name, link of the torrent, name of the anime and the episod number

**CHAPTER 5**

# <span id="page-14-1"></span><span id="page-14-0"></span>**main module**

**CHAPTER 6**

**Indices and tables**

- <span id="page-16-0"></span>• genindex
- modindex
- search

Python Module Index

### <span id="page-18-0"></span>h

hsdb, [3](#page-6-0) hshelper, [5](#page-8-0) hsrun, [7](#page-10-0) hsurl, [9](#page-12-0)

### m

main, [11](#page-14-0)

#### Index

# A

add\_anime() (in module hsdb), [3](#page-6-1)

### D

delete\_anime() (in module hsdb), [3](#page-6-1) download\_torrent() (in module hsurl), [9](#page-12-1)

### G

get\_animes() (in module hsdb), [3](#page-6-1) get\_animes\_for\_print() (in module hsdb), [3](#page-6-1) get\_html\_from\_anime() (in module hsurl), [9](#page-12-1) get\_sqlite\_connexion() (in module hsdb), [3](#page-6-1)

### $H$

hsdb (module), [3](#page-6-1) hshelper (module), [5](#page-8-1) hsrun (module), [7](#page-10-1) hsurl (module), [9](#page-12-1)

### I

init\_sql() (in module hsdb), [3](#page-6-1)

# M

main (module), [11](#page-14-1)

# R

replace\_special\_chars() (in module hshelper), [5](#page-8-1) run() (in module hsrun), [7](#page-10-1) run\_one\_time() (in module hsrun), [7](#page-10-1)

# S

search\_result() (in module hsurl), [9](#page-12-1)

# U

update\_anime() (in module hsdb), [3](#page-6-1) usage() (in module hshelper), [5](#page-8-1)